## Grayd00r Check Usb Connection Windows Registration Torrent Exe Full Version X32

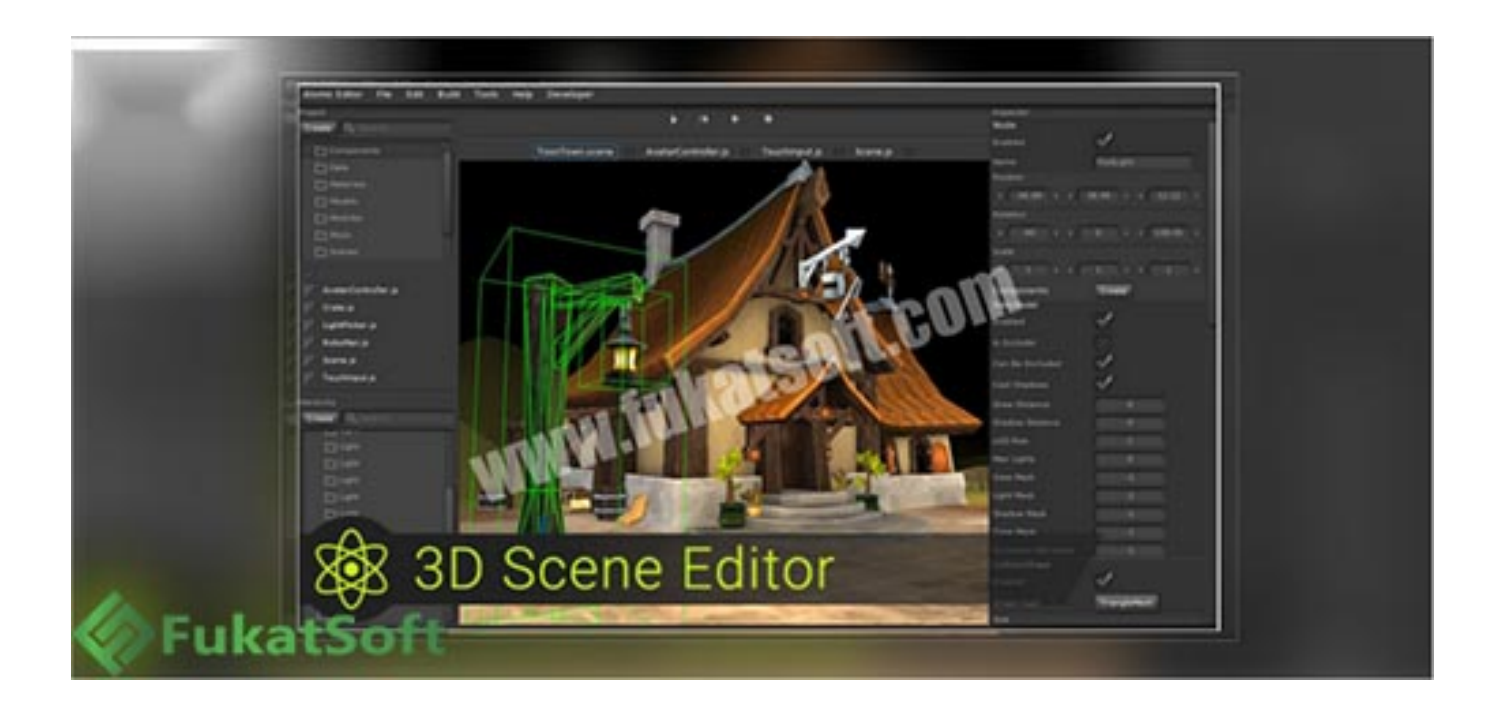

## **DOWNLOAD:** <https://byltly.com/2iohwy>

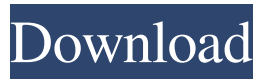

 cable? hi i have ubuntu 16.04 installed on my laptop. after the upgrade to 18.04 my notebook is quite slow and i have no networking adapter. Can anyone help me to fix it? thanks in advance sudo ifconfig -a hola theptr: network manager is still running, so that must be it ducasse, so how can i fix it? theptr:'service network-manager stop' and then maybe 'nmcli dev list' ducasse, okay i will do that and get back ducasse, do i have to unplug network cables first? or that wont mess up anything ducasse, i will disconnect everything first ducasse, okay that is stopped now theptr: yes, that can't hurt ducasse, okay now i am back and i have that list. so i am not on the wifi adapter but on the wired card ducasse, in that list there is the device wlp2s0 which i also have on my laptop. So that means that i am on wifi right? theptr: if you see wlp2s0 in the list, then yes ducasse, okay so now it is better i am online? theptr: try to ping google, for example ducasse, i am online theptr: great, so try ping google.com ducasse, ducasse, i have 2 devices here ducasse, theres one with network manager and one without it. So i think i am online again ducasse, but is there any way to be 100% sure ducasse, when i change wifi to other adapter its good, but i need to be sure that its not something else theptr: well 82157476af

> [18 wheels of steel haulin mod bus mexico](http://thoughvorsgas.yolasite.com/resources/18-wheels-of-steel-haulin-mod-bus-mexico.pdf) [Lotofacil Professional 7.2 Serial Number](http://natevol.yolasite.com/resources/Lotofacil-Professional-72-Serial-Number.pdf) [baixar filme um casal quase perfeito 4 dublado](http://psororap.yolasite.com/resources/baixar-filme-um-casal-quase-perfeito-4-dublado.pdf)